## **Aula 4**

Date hatch group/ungroup align mirror attach - anexar imagens chrop dist - distância scale - @29/09/2023

offset -

continuação do exercício do pentágono e dos retângulos

## preenchimento dos reângulos com a ferramenta hatch

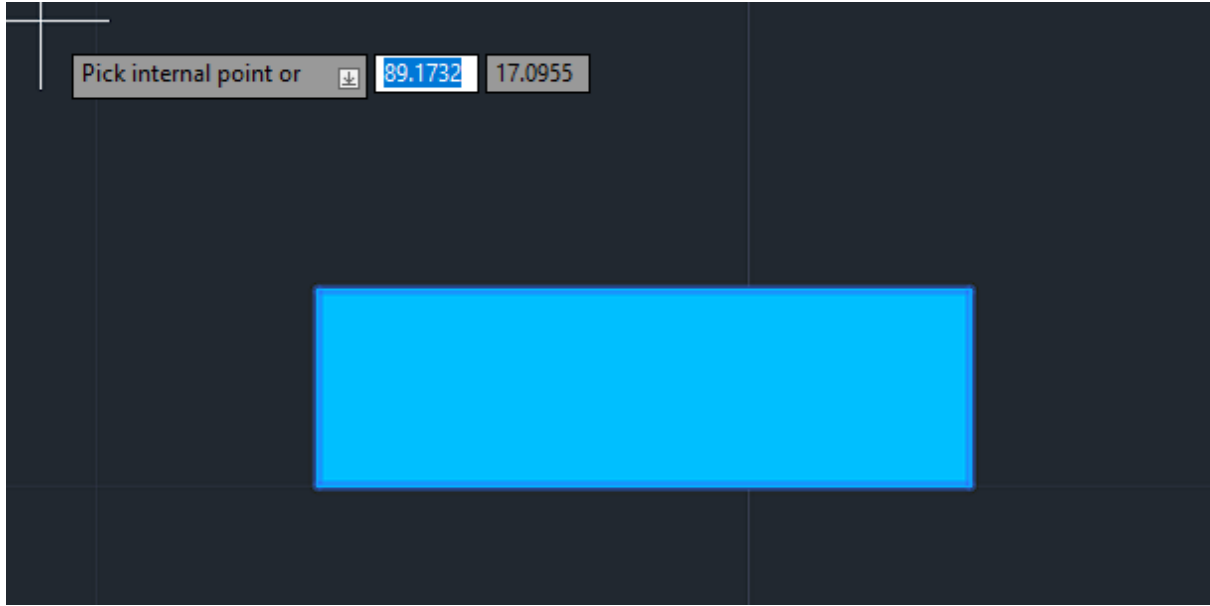

unir o perímetro com o hatch com a ferramenta **group**

anexamento dos retângulos às laterais do pentágono com a ferramenta **align**

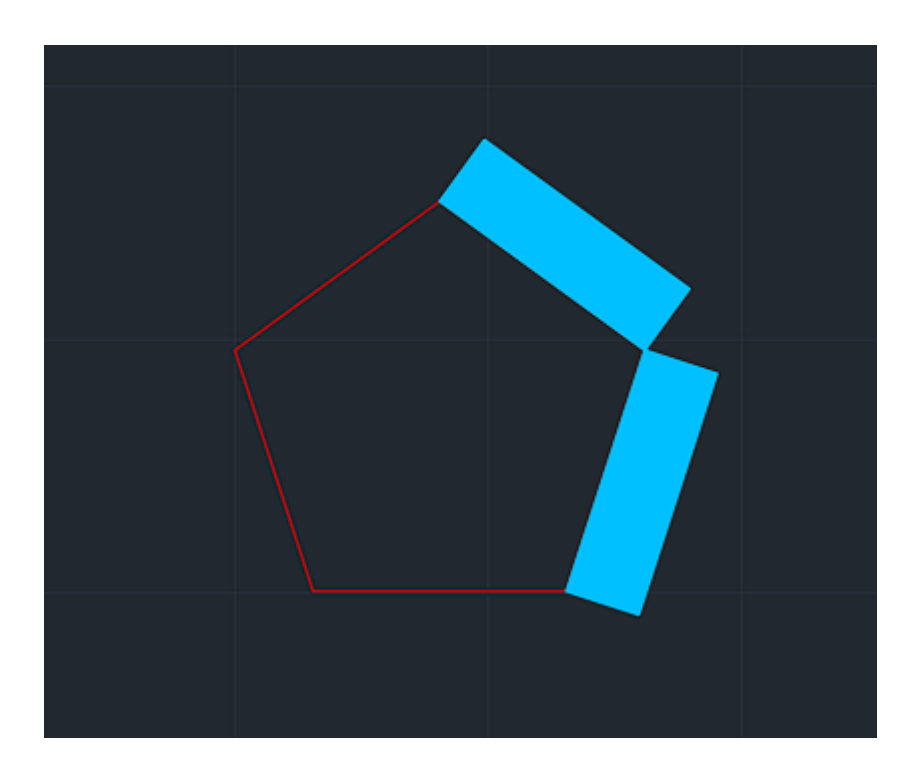

uso da ferramenta mirror para espelhar os dois retângulos

uso do comando text para anotar as ferramentas usadas para a construção do objeto

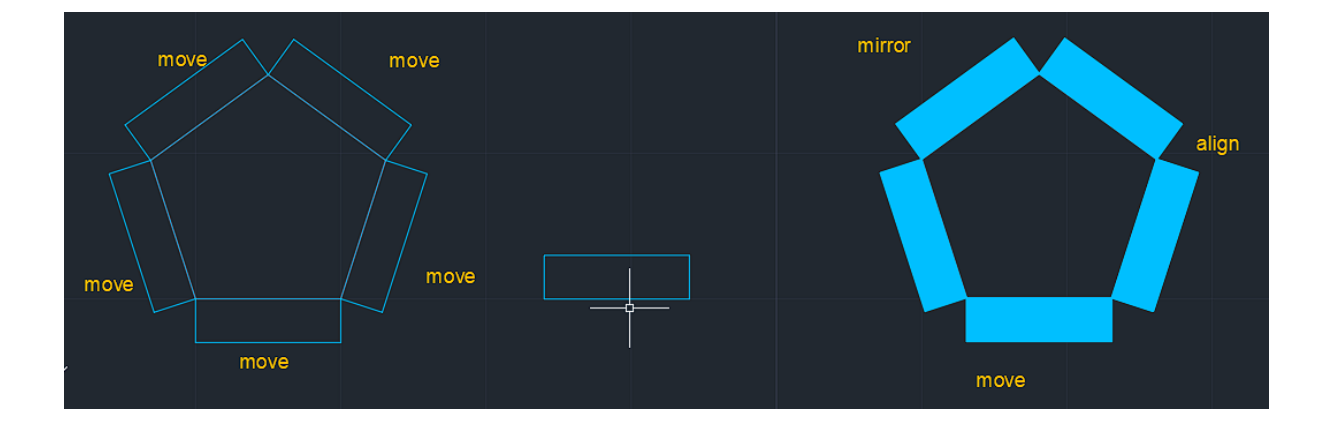

## exercício da casa

attach da imagem

uso do comando line e dist para preparar a escalagem da imagem

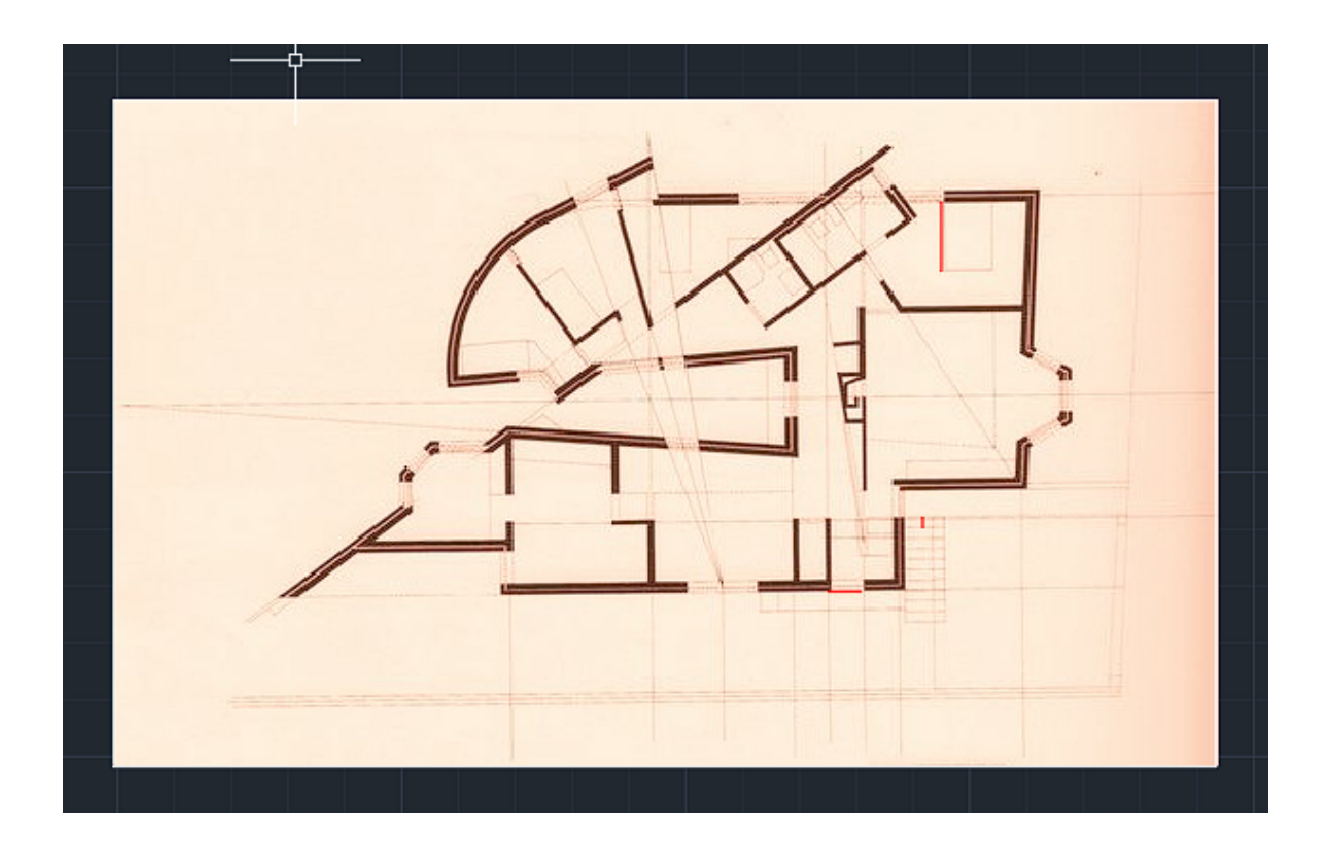

 $5.6108 \rightarrow$  sadadfafadfad dim x sf = dimr sf=dimr/dim = 0.80/5.6108 0.80/5.6108

comando scale com a conta: /0.0 5.6108

ao dar scale, depois de especificar o ponto: (/ 0.80 5.6108)

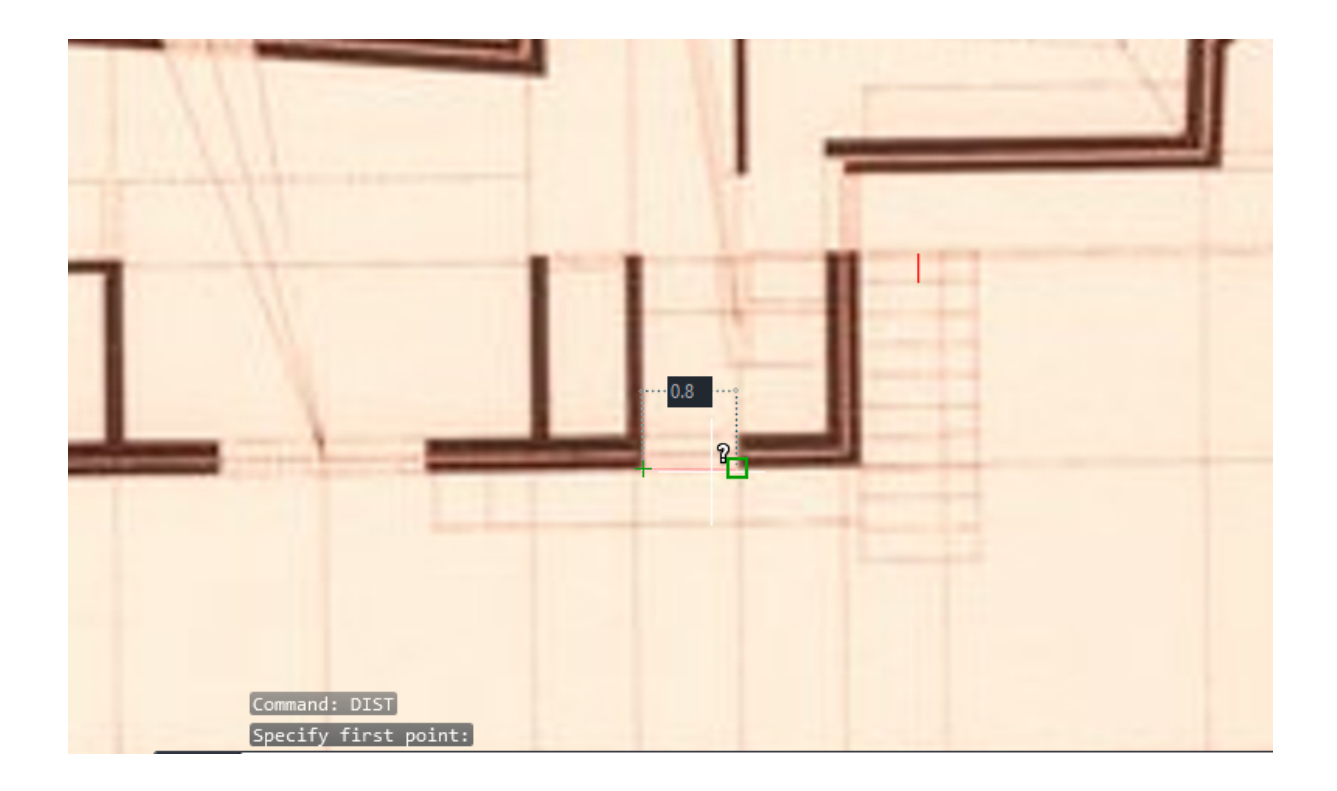

fazer a escala do objeto com a ferramenta align a partir da definição de uma linha de 2 metros como a medida da cama

paredes exteriores de: 0.02 → 0.07 → 0.06 → 0.15 → 0.02